Проект:

Kinect

Автор: Надежда Бугакова

Научный руководитель: Кирилл Кринкин

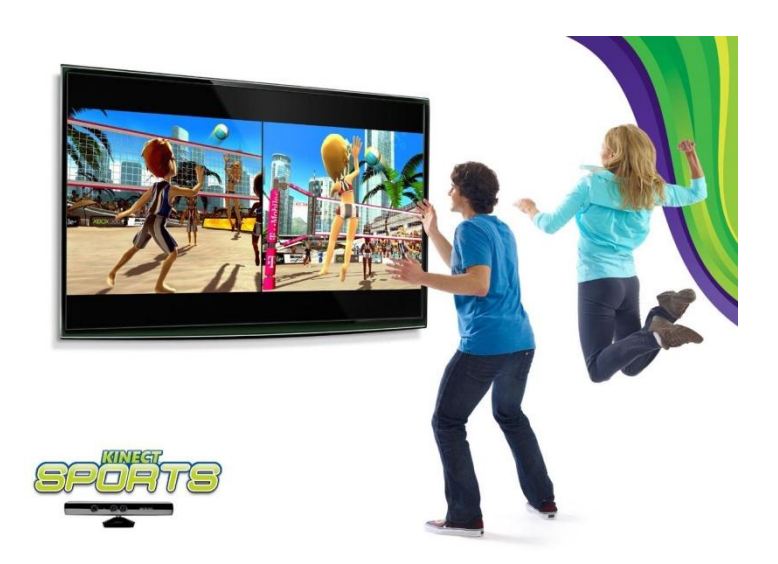

#### Kinect

#### Что же из себя представляет Kinect?

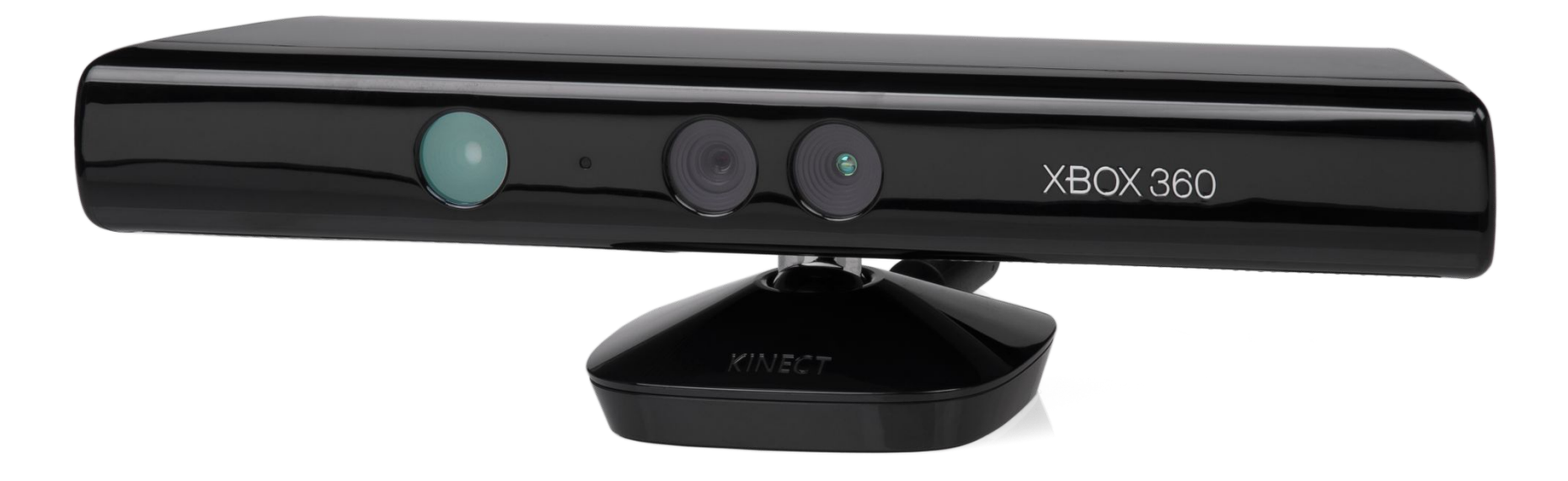

# Немного о том, как всё это работает

Kinect имеет 4 устройства: •Камеры(глубины и цвета).

•Мотор

•Аудио-система

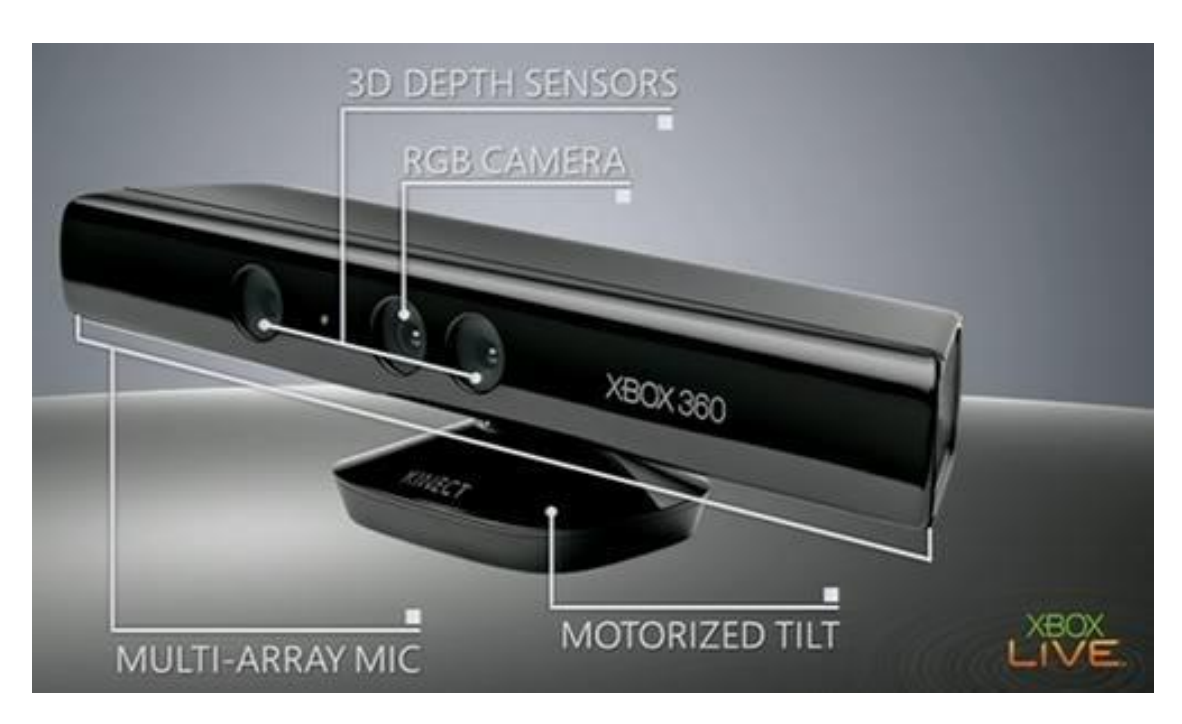

### Цель

Определение погрешности измерений глубины в зависимости от расстояния до поверхности и угла поворота.

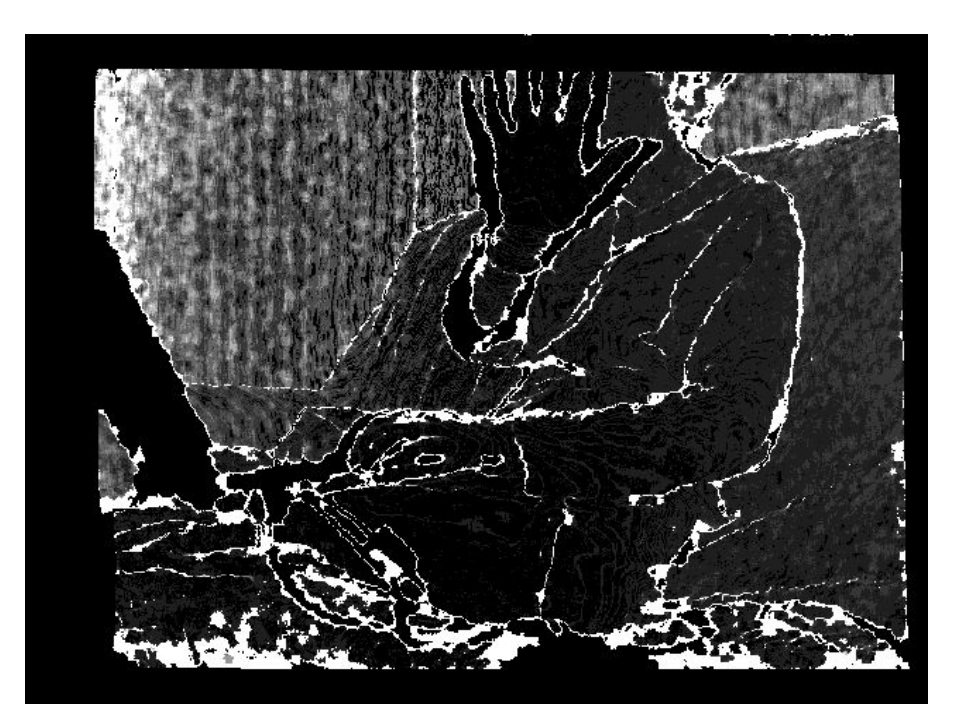

## Задачи:

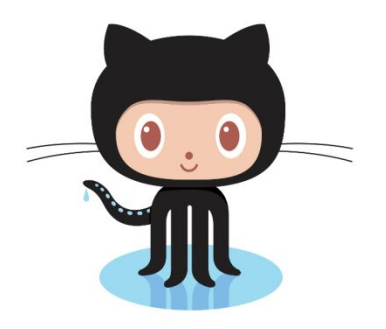

- •Изучение git и Ubuntu
- •Освоение библиотеки libfreenect
- •Получение данных с Kinect
- •Анализ полученных данных
- •Визуализация

## Работа с Kinect. Процесс

Проект содержит три программы:

<sup>l</sup>Считывание заданного количества данных с датчиков, запись их в файлы.

write to files.cpp

<sup>l</sup>Обработка этих данных. Визуализация

результата и сохранение в формате bmp.

<sup>l</sup>read\_from\_files.cpp + screenshot.cpp

**Копирование из этого bmp-файла в** 

пользовательский. transfer.cpp

## Проблемы

<sup>l</sup>Установка библиотеки <sup>l</sup>Плохая совместимость Windows и Ubuntu <sup>l</sup>Переменные сред <sup>l</sup>Доступ к usb только для root <sup>l</sup>Сохранение картинки, выведенной с помощью glut

# Результаты.

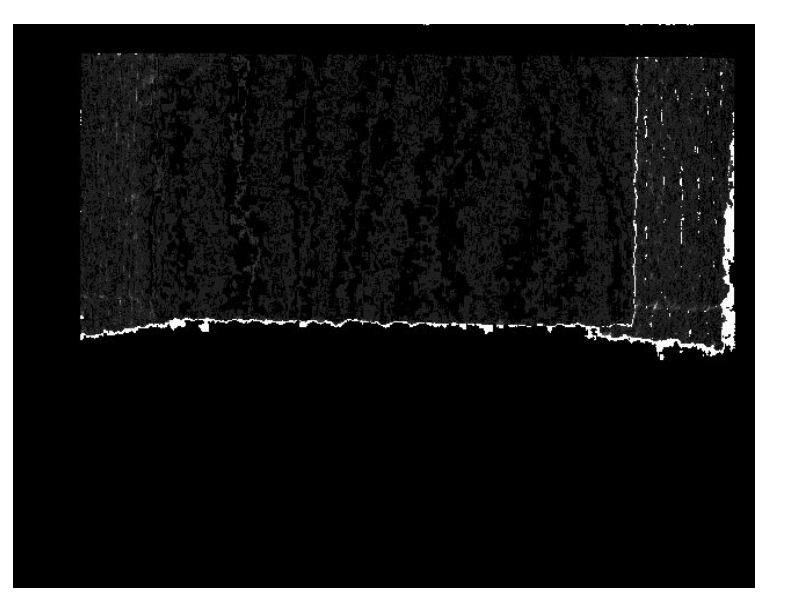

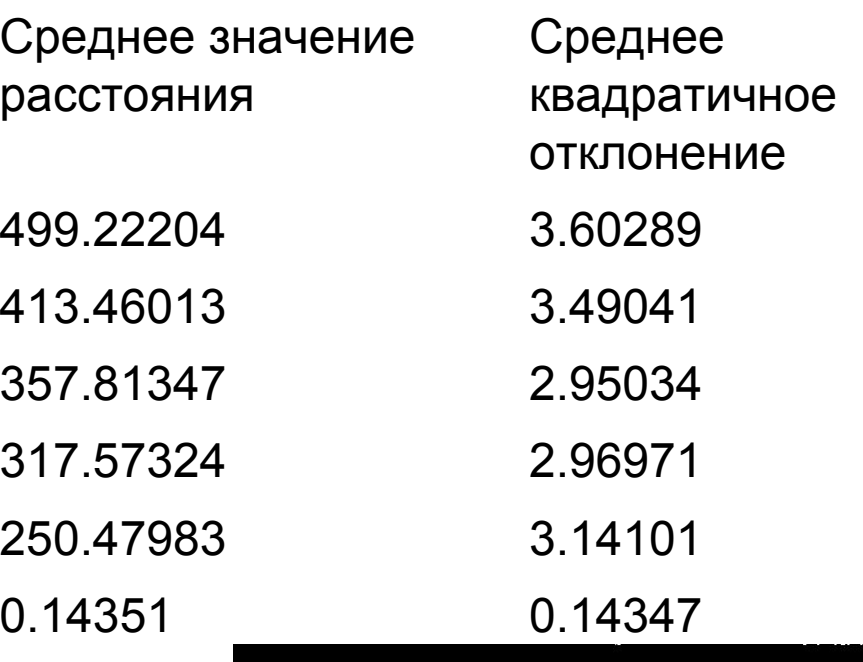

2-е измерение

4-е измерение

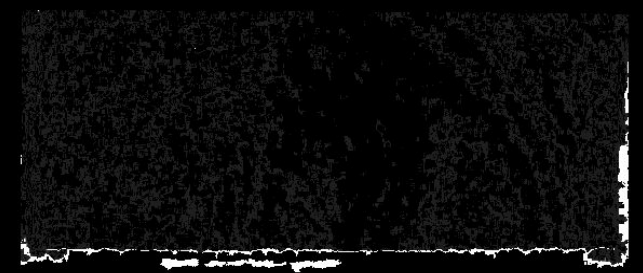

https://github.com/OSLL/edu-kinect

#### Спасибо за внимание!